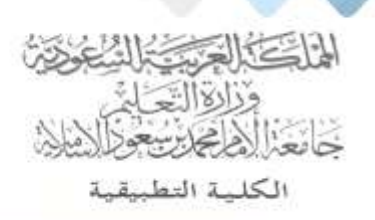

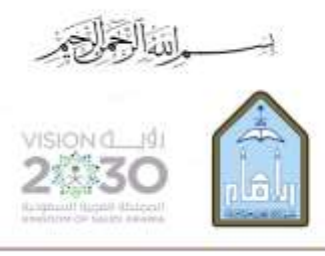

Kingdom of Saudi Arabia Ministry of Education Imam Mohammad Ibn Saud Islamic University **Applied College** 

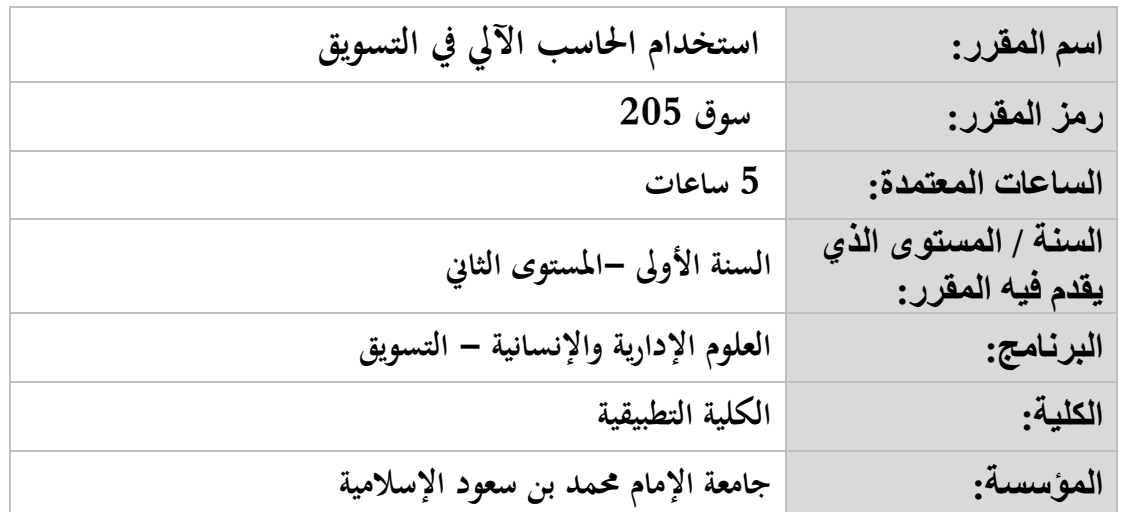

## **أهداف المقرر:**

**يهدف املقرر إىل أكساب الطالب ابملعارف واملهارات الضرورية والالزمة لتصميم مناذج حموسبة لتطبيقات تسويقية ابستخدام أدوات وتقنيات حاسوبية من خالل نظام اجلداول االلكرتونية اإلكسل )Excel Microsoft )ونظام**  قواعد البيانات الأكسس (Microsoft Access.

## **موضوعات المقرر:**

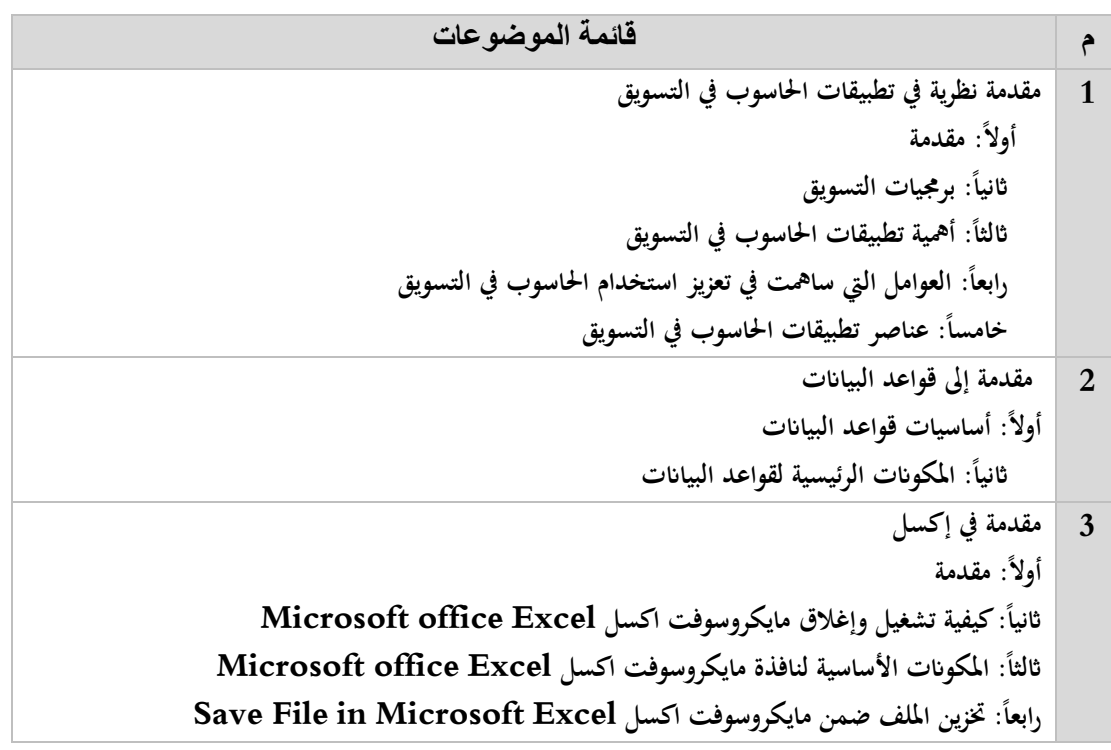

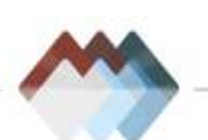

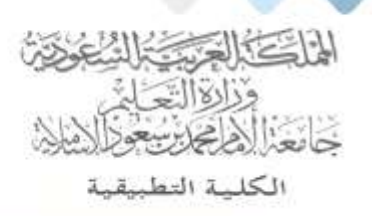

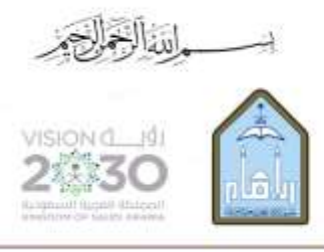

Kingdom of Saudi Arabia Ministry of Education Imam Mohammad Ibn Saud Islamic University **Applied College** 

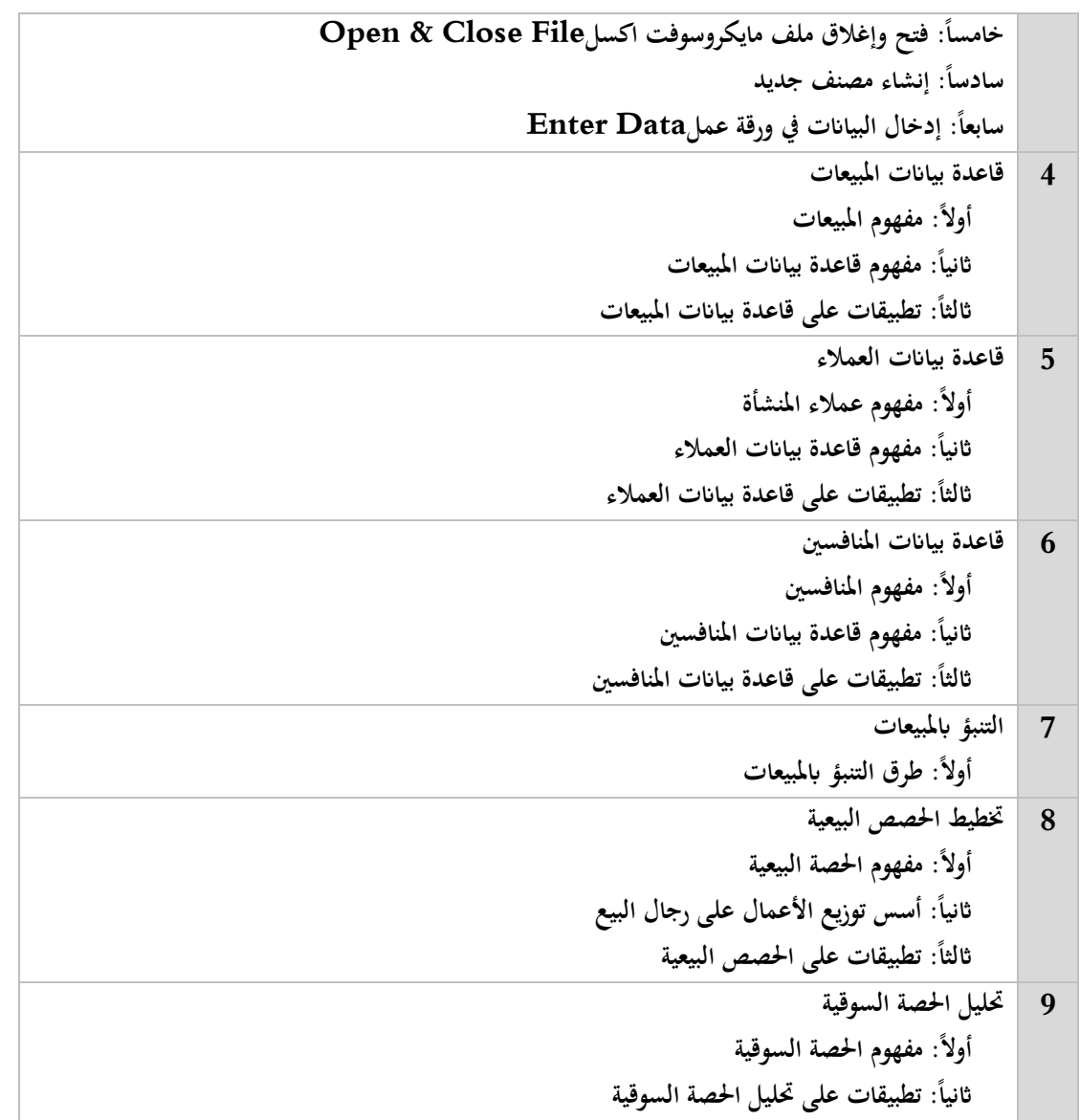

## **مراجع المقرر:**

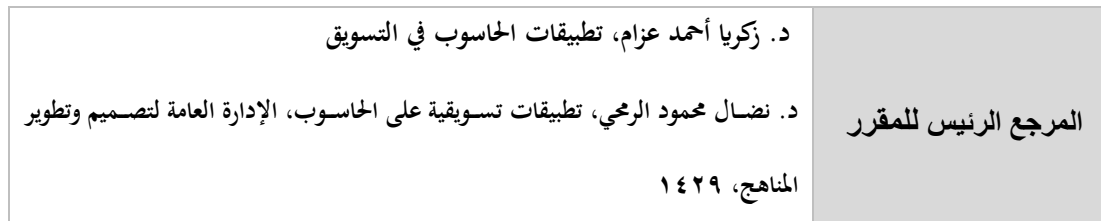

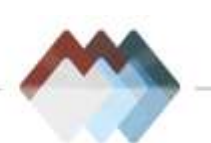

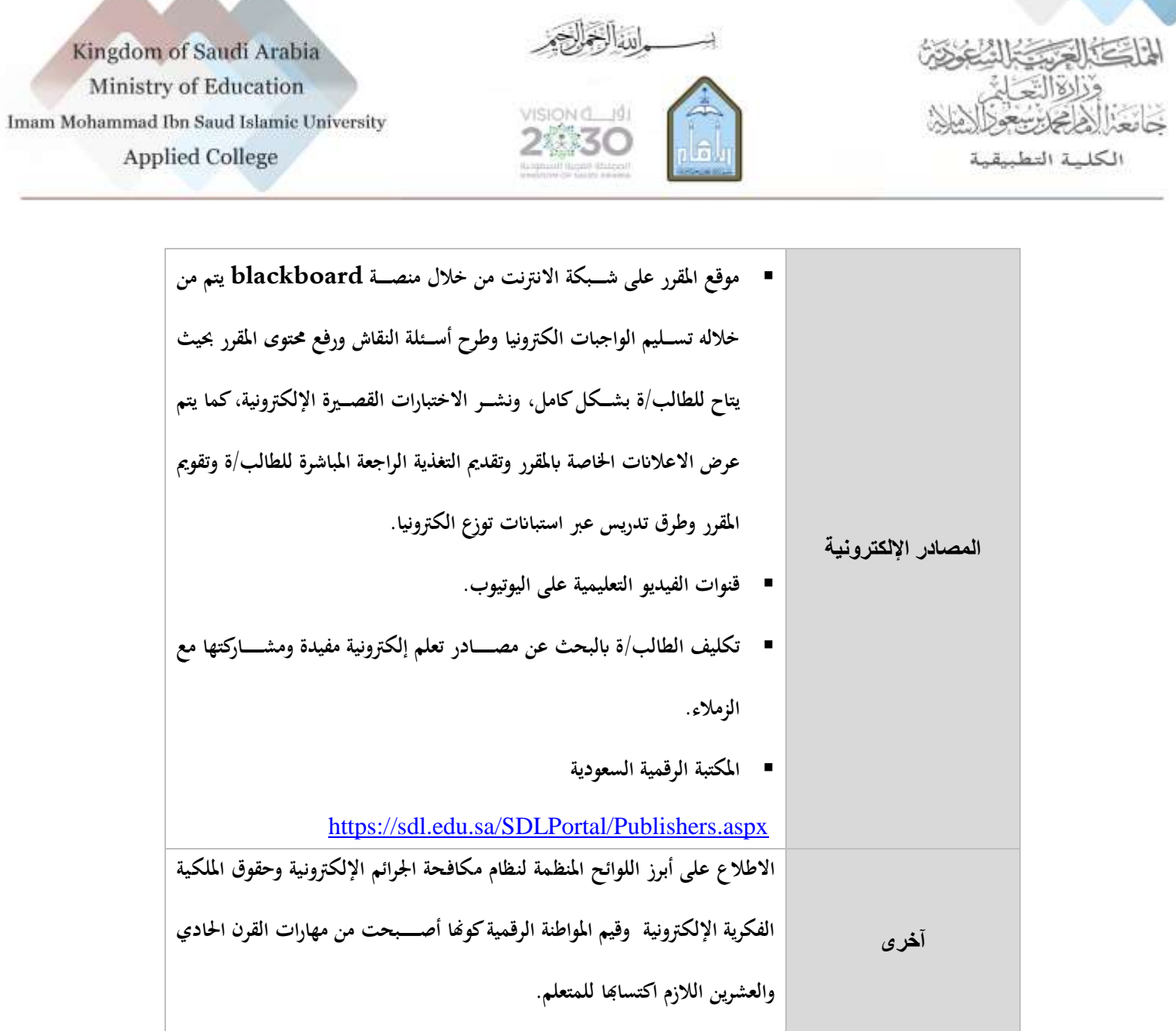

Δ

△

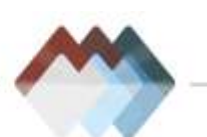